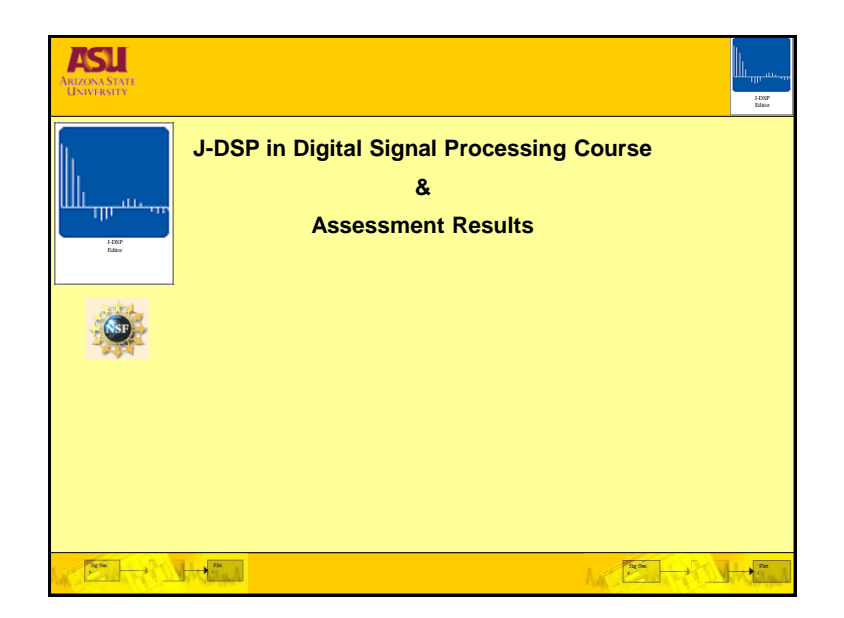

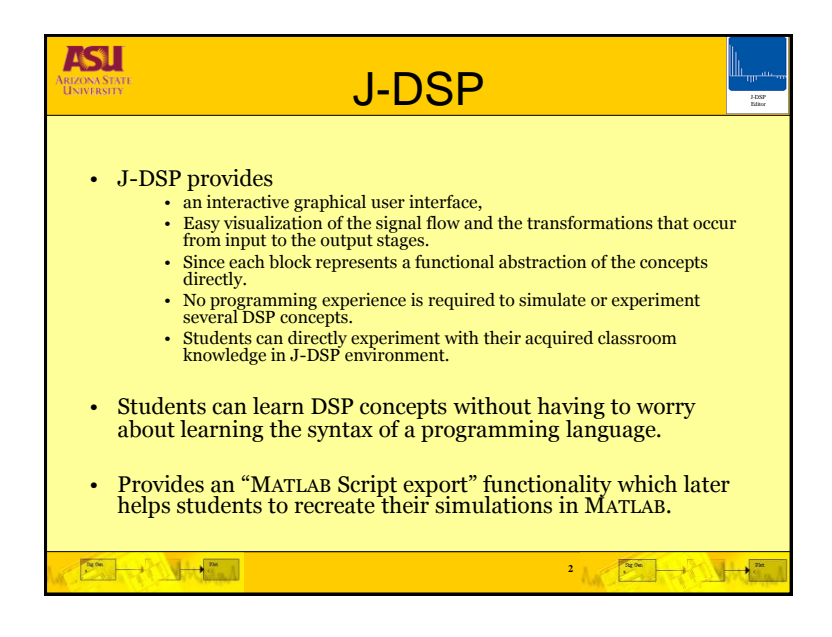

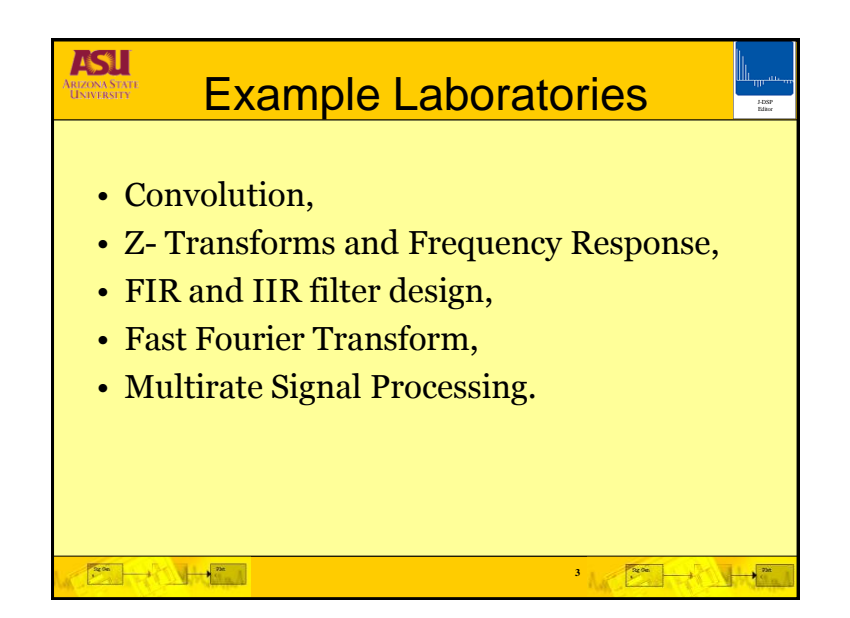

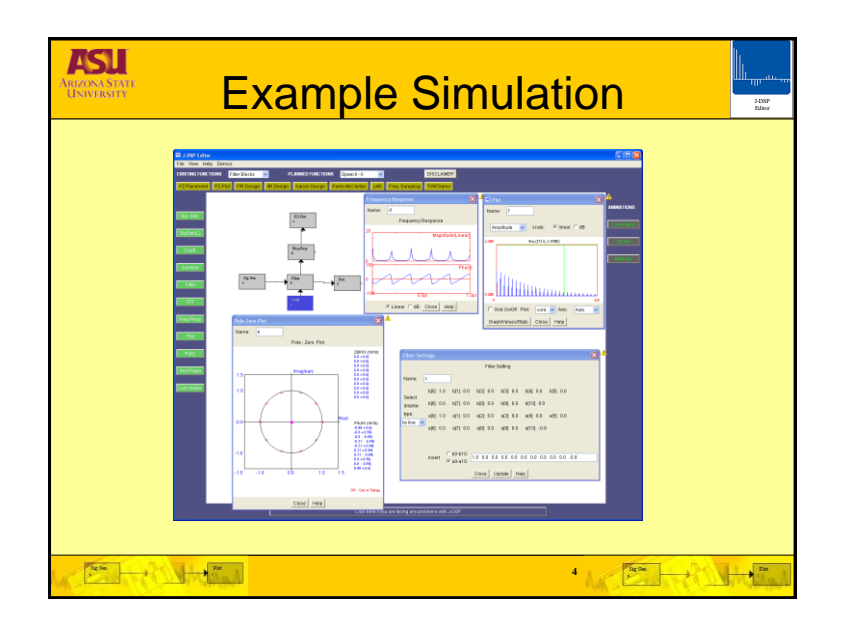

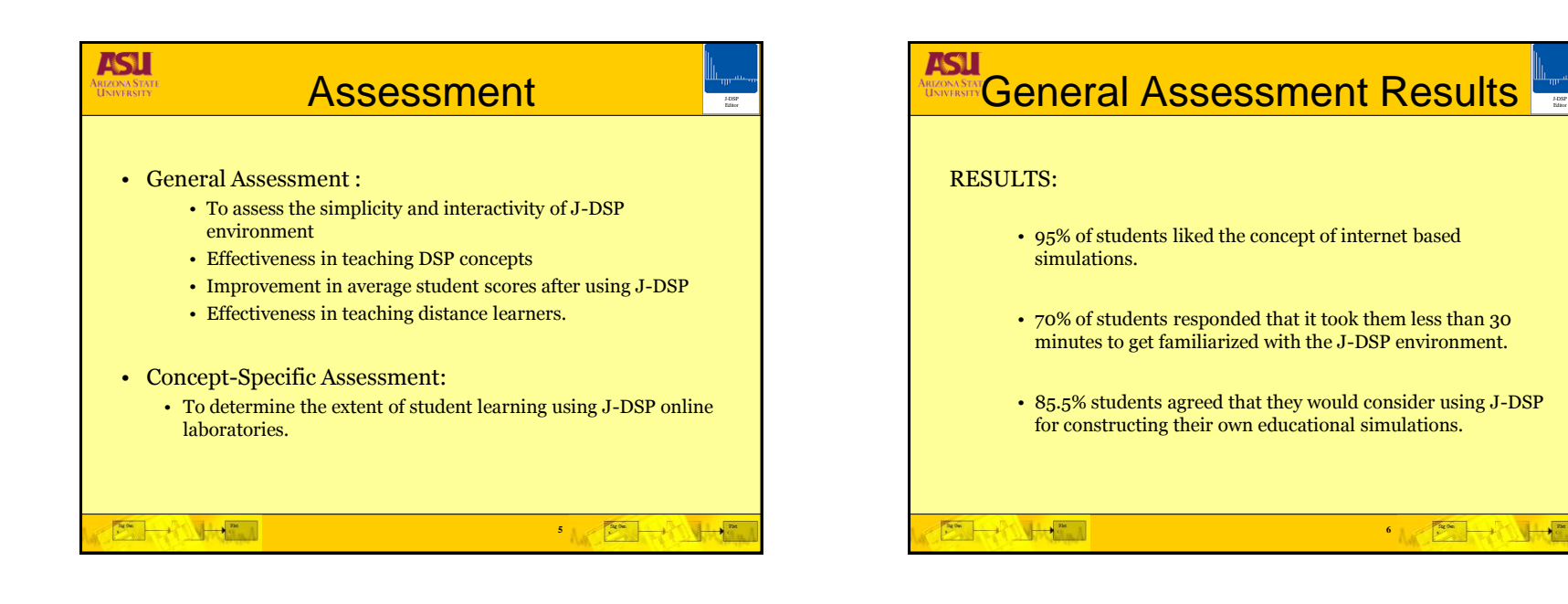

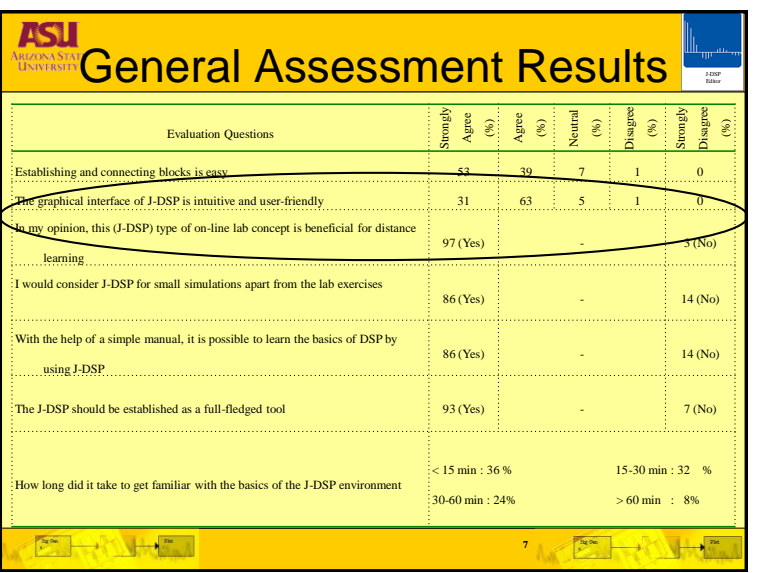

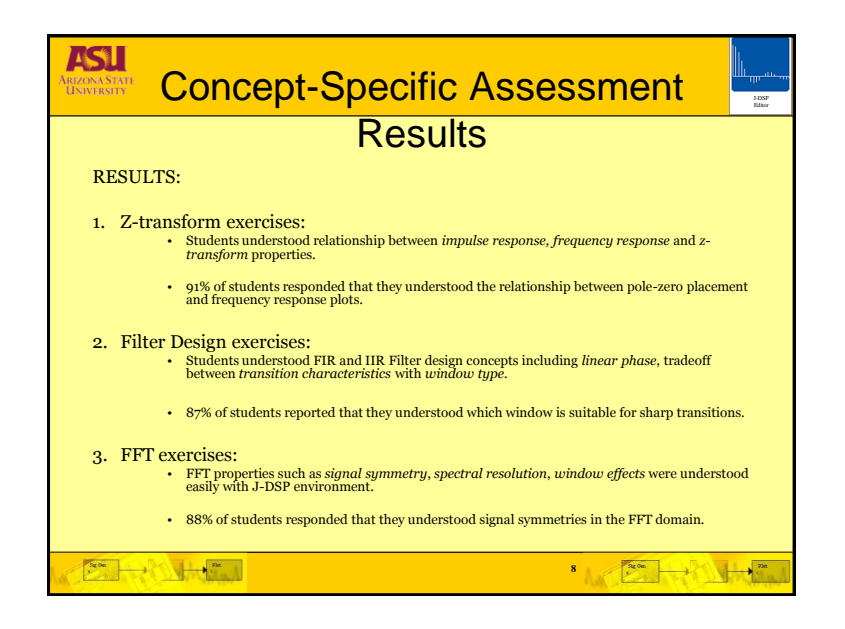

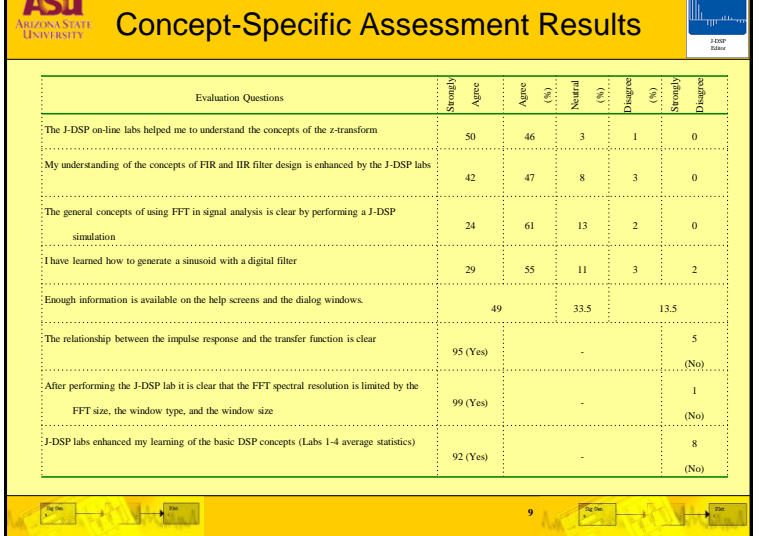

**Rest** 

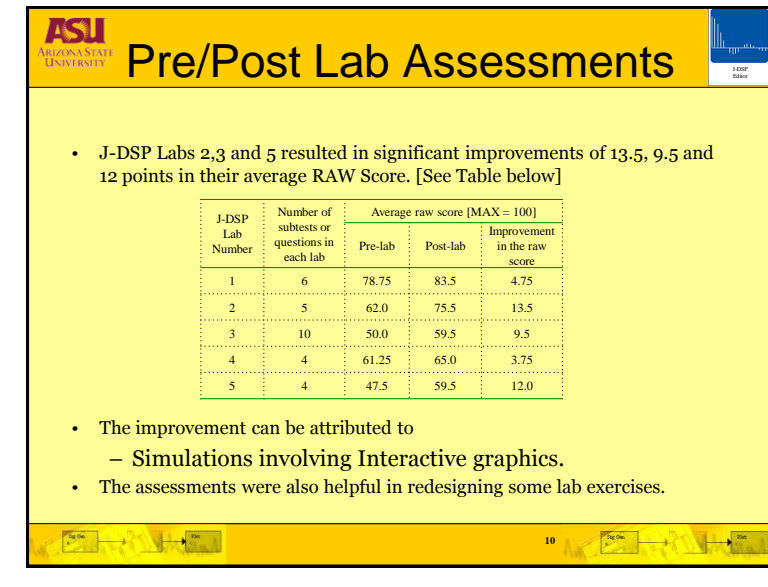

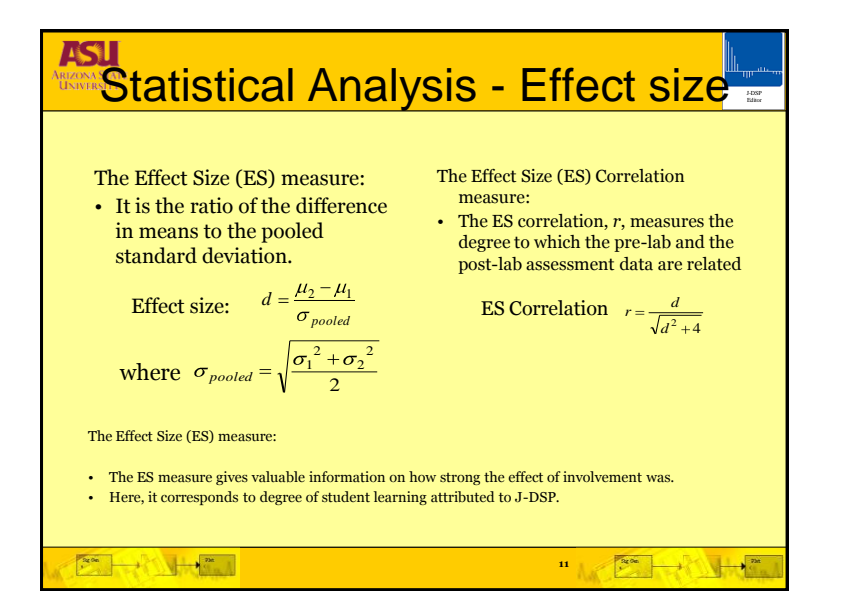

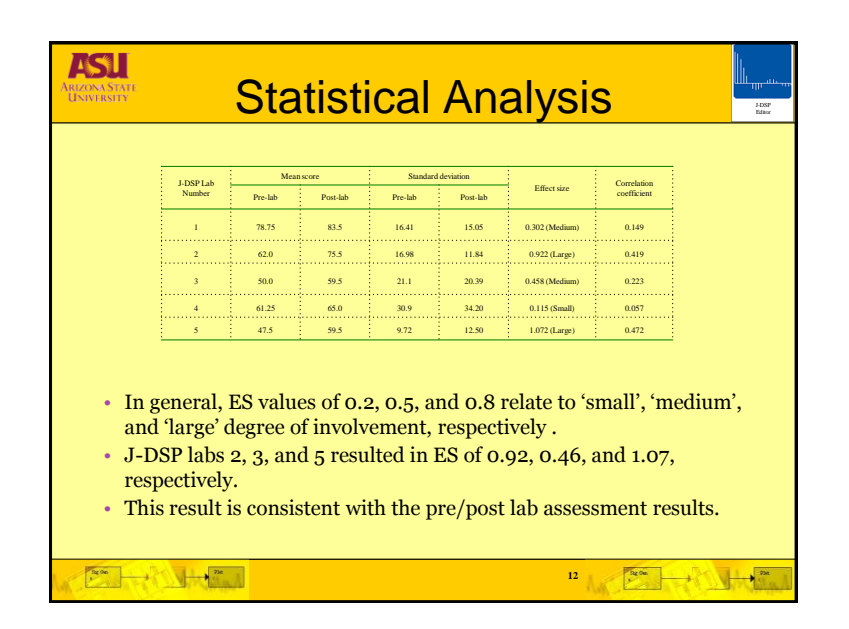

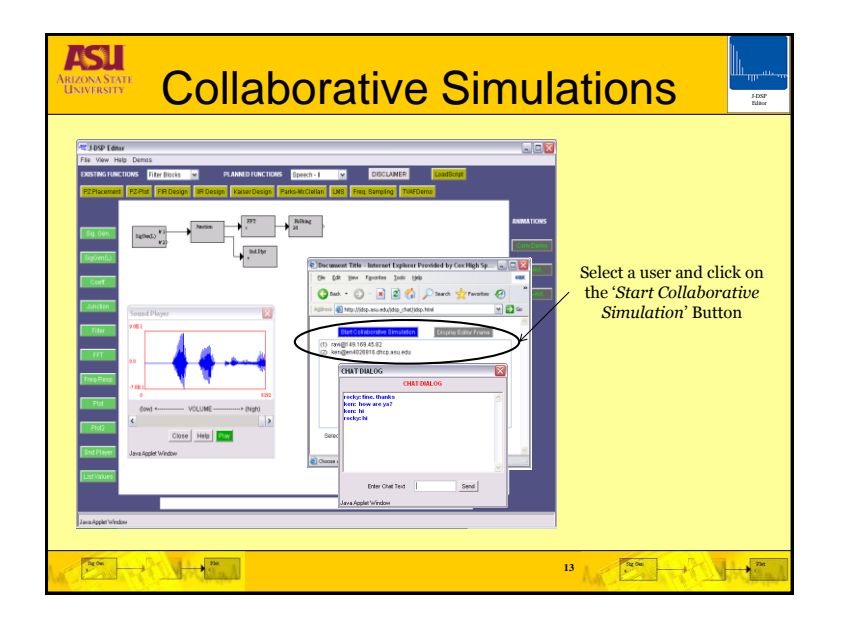

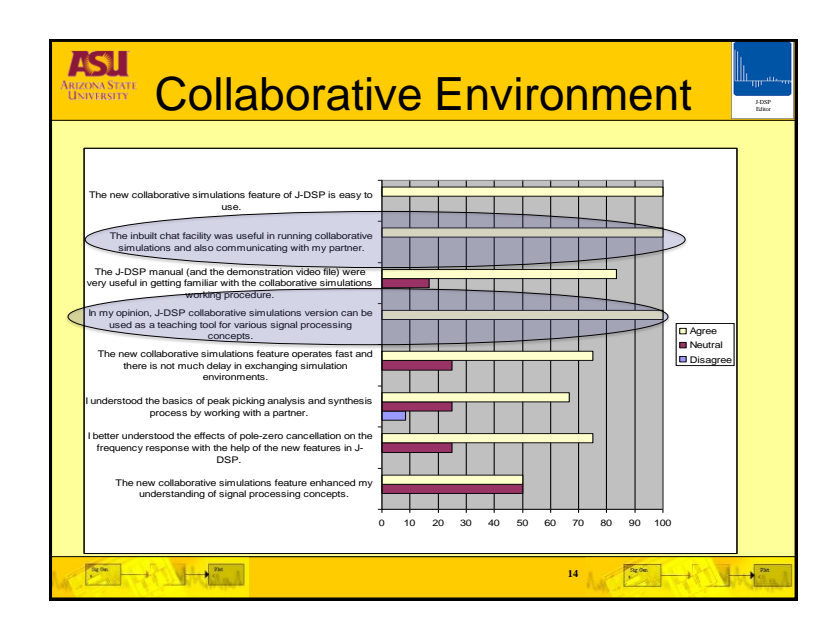

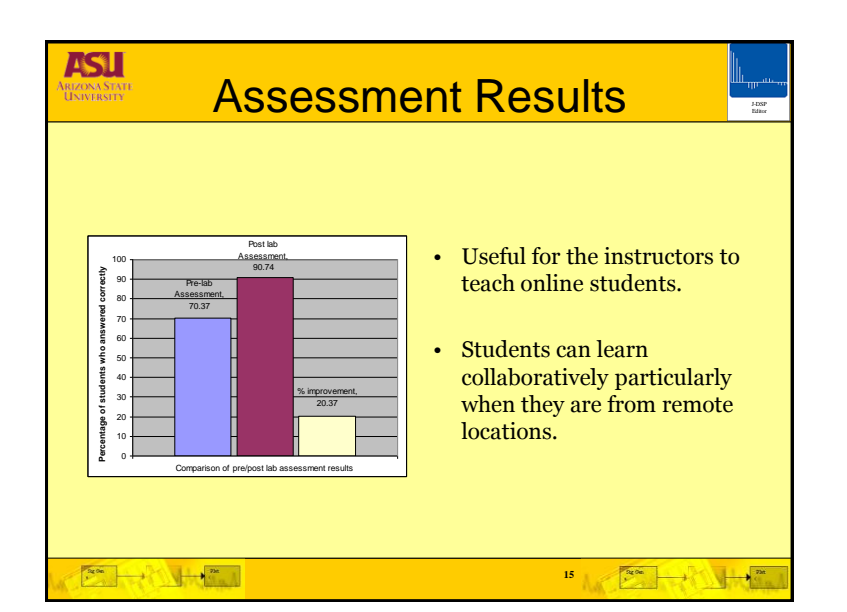

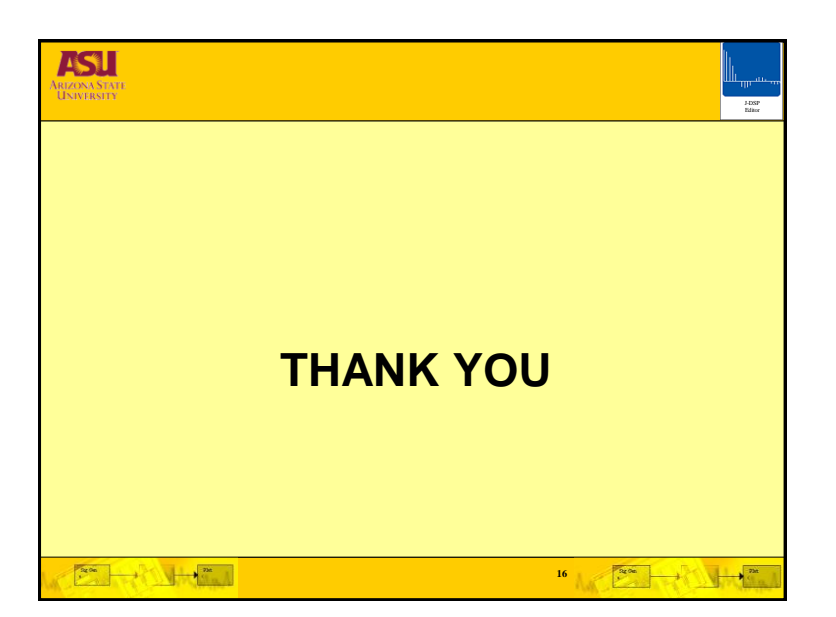